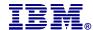

# ISPF Option 10 is SCLM

## **Highlights**

Provides a high function Software Configuration Management (SCM) solution for OS/390 and z/OS

Fully integrated with ISPF, a non-priced feature of OS/390 and z/OS

Provides both Library Management and Configuration Management

Generates audit trails and provides versioning capability

Automatically determines and stores member statistics and include dependencies

Uses smart build technology to determine what needs to be recompiled and linked plus where the members are located

Controls and enforces object integrity, so that inputs and outputs are in synch and changes don't get lost or overlaid

Provides a Migration Utility to easily register components to SCLM

Uses only non-proprietary file structures to store application data and control information

Additional capabilities are available when using IBM z/OS SCLM Suite, IBM WebSphere Asset Analyzer for z/OS and Tivoli<sup>1)</sup> Information Management for z/OS

## Overview

Are you looking for a library manager or software configuration manager for OS/390 or z/OS? You could have them and not even know it! Software Configuration and Library Manager (SCLM) offers application developers and project administrators the tools they need to develop and manage software projects. SCLM's library management capabilities allow you to manage your source code, perform versioning and auditing and manage the promotion of your data from one set of libraries to the next. SCLM's configuration management capabilities track how all of the pieces of your application fit together and ensure that your inputs and outputs are always in synch. SCLM is a feature of Interactive System Productivity Facility (ISPF) and is included with the OS/390 operating system. If you already have OS/390, then you have SCLM.

### Integrated with ISPF

SCLM provides developers with an easy-to-use interface for developing and maintaining programs.

If you are using ISPF today, then you already know how to use some of the key functions of SCLM. Your application data is kept in a hierarchy of libraries. All your favorite ISPF Edit features are fully integrated with SCLM including edit highlighting and edit compare. The rest of what happens during an SCLM Edit is behind the scenes. This includes member locking and the automatic discovery and recording of include dependencies. Member statistics such as number of lines of code are also recorded. All of this is done without the user ever knowing.

Additional functions that you will see in SCLM are Build, Promote and a number of utilities.

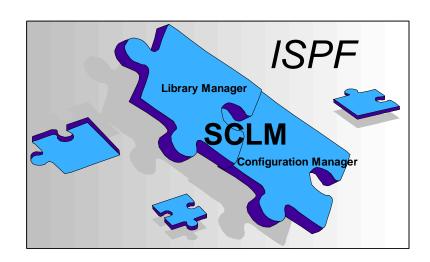

### Build

Build is the term that SCLM uses for the process of translating inputs into outputs. SCLM provides a smart build capability that can determine which affected members from an application need to be re-built. You don't have to remember what modules to recompile when you change an include or copybook -- SCLM knows. Rather than regenerate the entire application, SCLM will only perform the compiles and link edits that are necessary for the change.

#### **Promote**

Promote is the SCLM term for moving an object or an application from one set of libraries to the next. The synchronization of inputs and outputs is verified before the Promote takes place. SCLM will not allow the application to be moved unless the outputs were generated from the inputs.

## Utilities

The SCLM auditing and versioning capabilities track changes to the application throughout its life cycle. The audit information includes what function was performed when and by whom. Versions can be maintained for any non-load (record format U) application data. The Audit and Version Utility allows you to view the audit information for a member, recover versions and compare the content of one version to another.

The SCLM Library Utility member list provides a single interface to the key SCLM functions, similar to what you find in other areas of ISPF. From a single panel, you can browse, view, edit, build or promote. You can also look at the control information for a member.

SCLM includes a Migration Utility to help you easily move your application data under SCLM control. Other utilities are available for generating a variety of reports.

#### **Your Data**

SCLM stores all of your application data in partitioned data sets. The SCLM control information is stored in VSAM. SCLM does not use any proprietary file structures. In addition, SCLM does not update the application data itself. SCLM does not rely on 'footprints' in the application outputs to ensure that the application objects remain in synch. SCLM uses RACF, the ISPF configuration table and its VSAM control information to limit access to the application data.

### Customization

SCLM is highly customizable. Samples are provided for most of the common programming languages and additional languages are easy to add. A number of User Exit points are available which allow you to integrate SCLM with other products and customize SCLM for your needs.

## Use with the SCLM Suite

The SCLM Suite is IBM's webbased tool set that includes SCLM, IBM Breeze for SCLM for z/OS and IBM Cloud 9 for SCLM for z/OS. Breeze provides a web-based package approval tool for SCLM. Cloud 9 is a web-based developer's workbench for SCLM.

## Add Tivoli Information Management for z/OS

Add Tivoli Information Management for z/OS to extend the capabilities of SCLM and the SCLM Suite even further. SCLM provides a sample interface to Tivoli Service Desk/390 for verifying change information stored in Tivoli's problem or change management database before allowing a member to be modified in SCLM. The sample interface can be extended for additional integration and a complete software change and configuration management solution.

## WebSphere Studio Asset Analyzer for z/OS

Add WebSphere Studio Asset Analyzer for z/OS to maintain and extend existing assets residing in SCLM through impact analysis, connector build assistance and application understanding. Information about the artifacts from SCLM is stored in a DB2 database that can be shared across development teams or the enterprise and accessed through a web browser.

## Services to get you started

A complete set of services and support for SCLM are available from IBM Global Services. For information on installation, configuration, implementation and training services for SCLM, call the SCLM Center of Competency at (919) 486-1288 or send an email to sclm@us.ibm.com.

## Hardware and Software Prerequisites:

 Any supported release of OS/39O or z/OS.

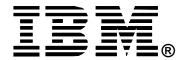

© Copyright IBM Corporation 2000

IBM United States Silicon Valley Laboratory 555 Bailey Avenue San Jose, CA 95141

Printed in United States of America 12-00 All Rights Reserved.

IBM, OS/390, z/OS and Tivoli are trademarks of the International Business Machines Corporation in the United States, other countries or both.

Other company, product and service names may be the trademarks, or service marks of others.

References in this publication to IBM products or services do not imply that IBM intends to make them available in all countries in which IBM operates.